**APPLE SUPPORT**

## Please check the box below to proceed.

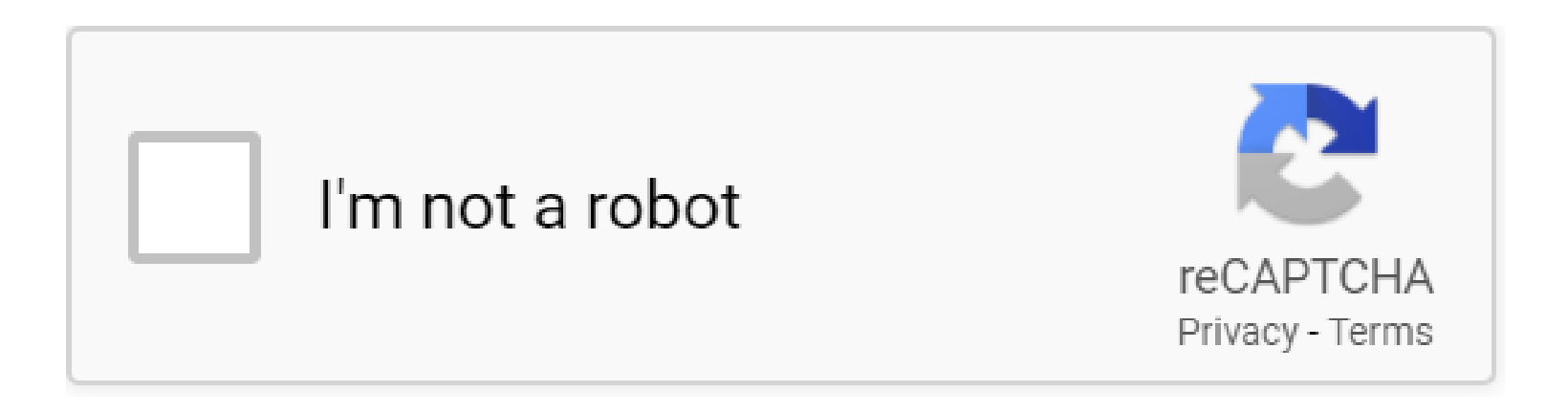

**Apple Support**

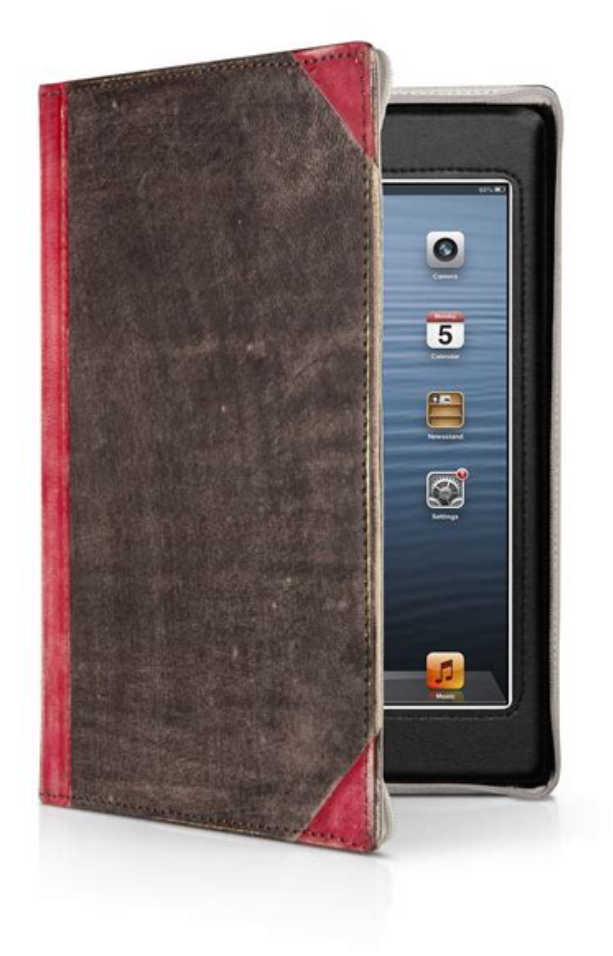

## **Table of Contents**

**Apple Support {Following a essential piece of scenario proof goes missing, he is cleared of expenses in a very armed service court docket. But Tracy is** aware she will be able to $\hat{\mathbf{a}} \in \mathbb{N}$  convert her again on this sort of injustice.

## **Why do we use it?**

 Apple Support Referred to as in to consult following a young girl disappears, Tracy Crosswhite has the uneasy emotion this is no ordinary missing-individuals situation.

## **Where does it come from?**

Apple Support New books getting released in June 2020! This month $\hat{a} \in \mathbb{N}$ s picks are just a little around the dim facet, with a couple of exciting humorous choices thrown in. The Vanishing Half by Brit Bennett. #books #booklist #bookblogger #blogger #blog site

 Apple Support The ocean of books are endless, but our income is proscribed. And pirated books are illegal. But every one of these lawful web pages that we are going to introduce to you can download free of charge EPUB ebooks. Flag any specific troubles it's possible you'll face and Softonic will tackle those considerations as quickly as possible..

 They don't have confidence in one another, However they make the best workforce. And as Cole and Warren monitor the killer, they uncover a plot so ruthless it shocks the conscience, a criminal offense so expansive it can rock the entire world..

 The worldwide regular for reliably viewing PDF documents Viewer for PDF is trusted chief for reliably viewing and interacting with PDF documents across platforms and units. Install the PDF Reader cellular application to operate with PDF paperwork on your own Windows Cellphone. Capabilities: 1. Swiftly open up PDF files in the Net 2. Look for text to uncover certain information and facts three. Select one web site or continual scroll modes 4. Simply zoom in/out on textual content or photos for a better view 5..

**PDF Copyright ID :** *m7rdtiplkn3ysba0vh9o*

References:

[Apple Support](wordsmatter.org.uk)